## **I servizi self service: il Pin**

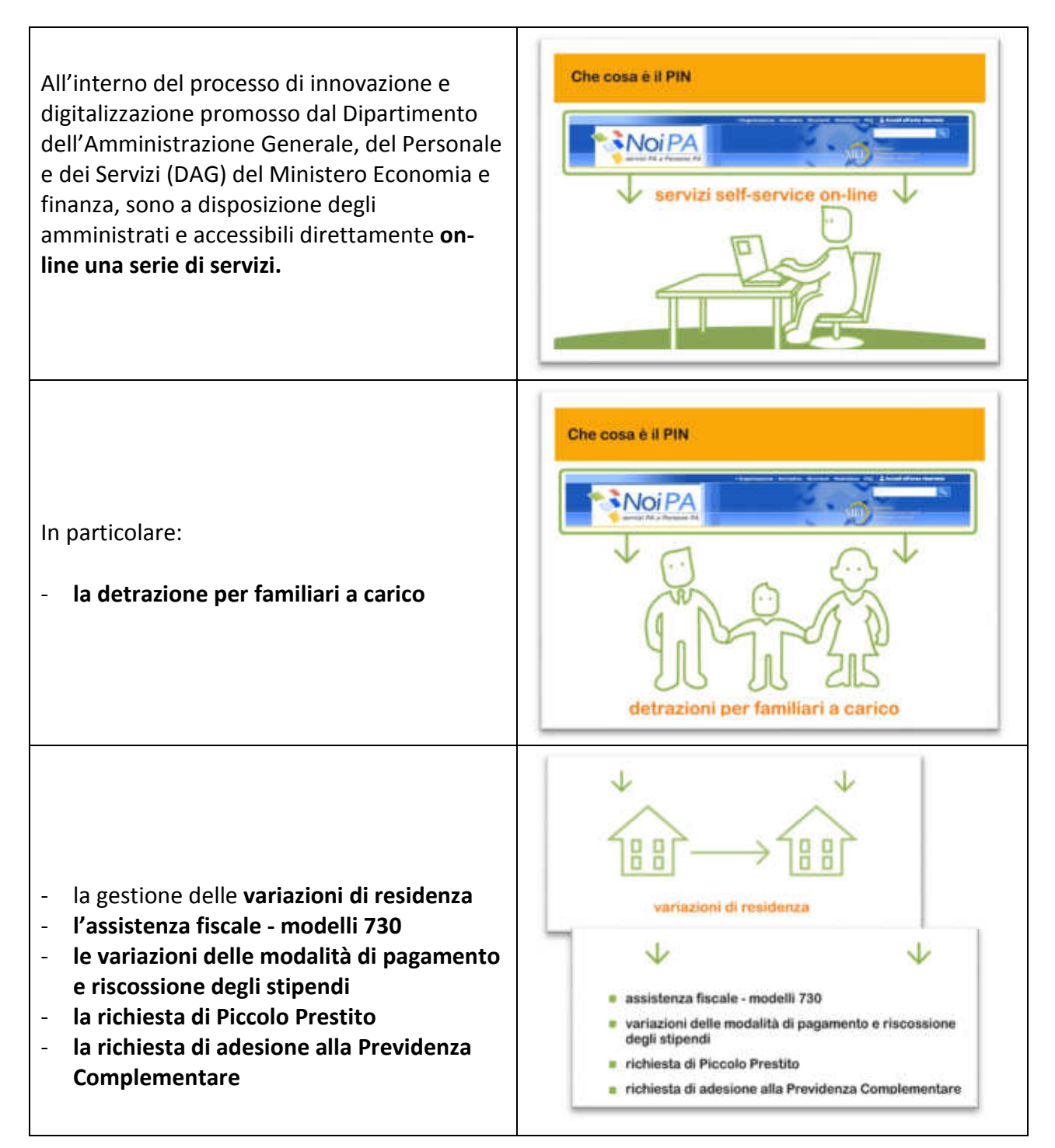

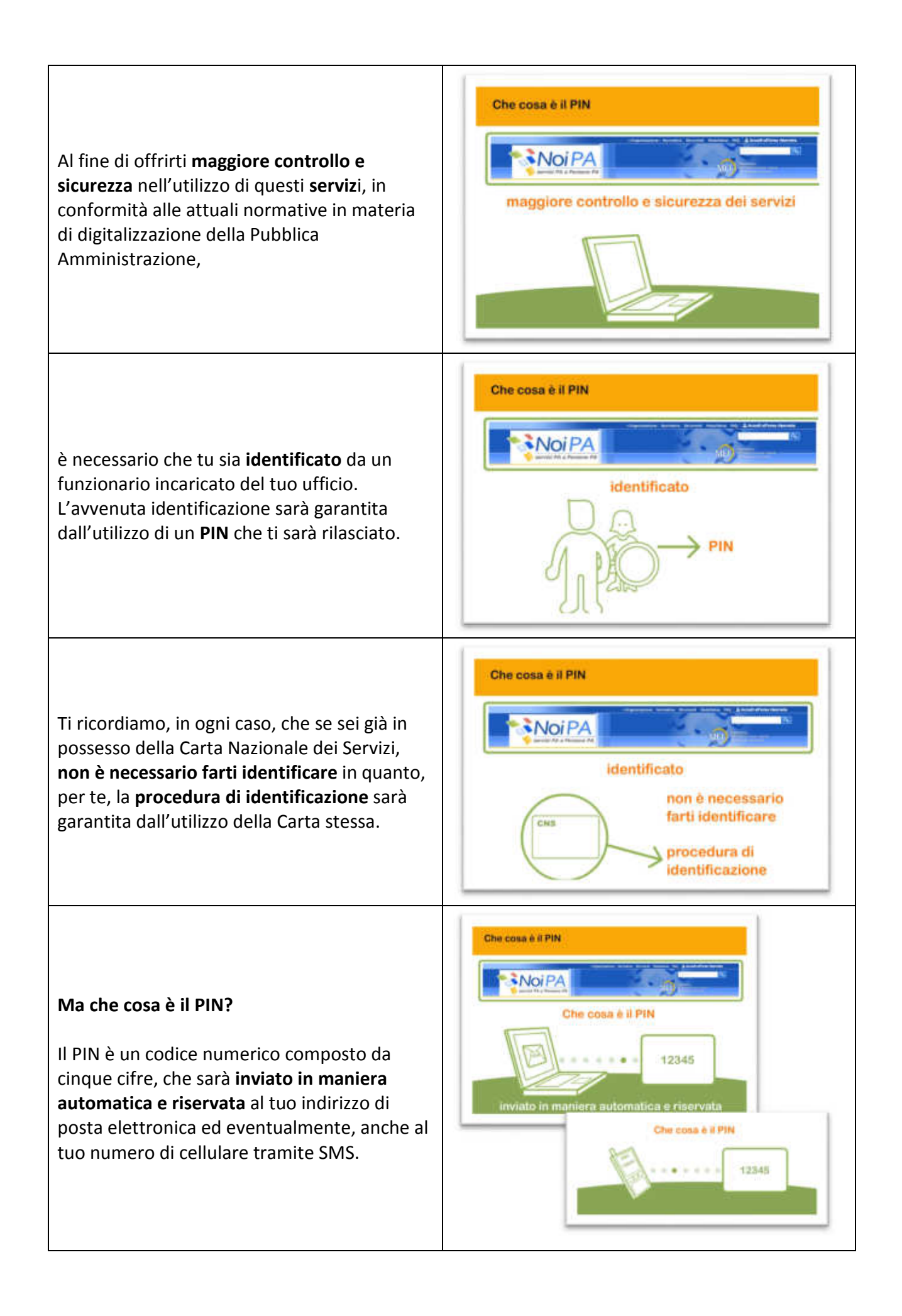

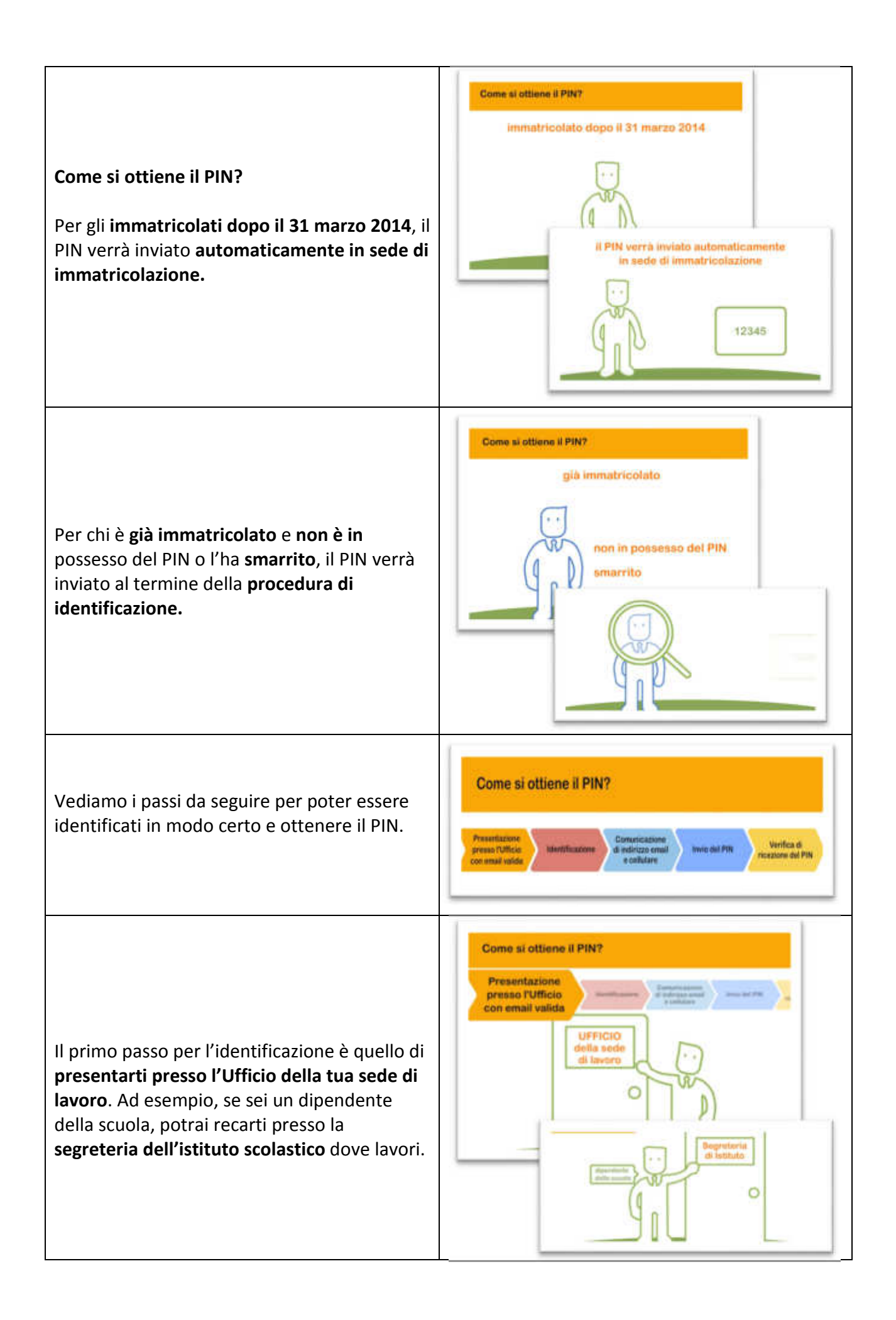

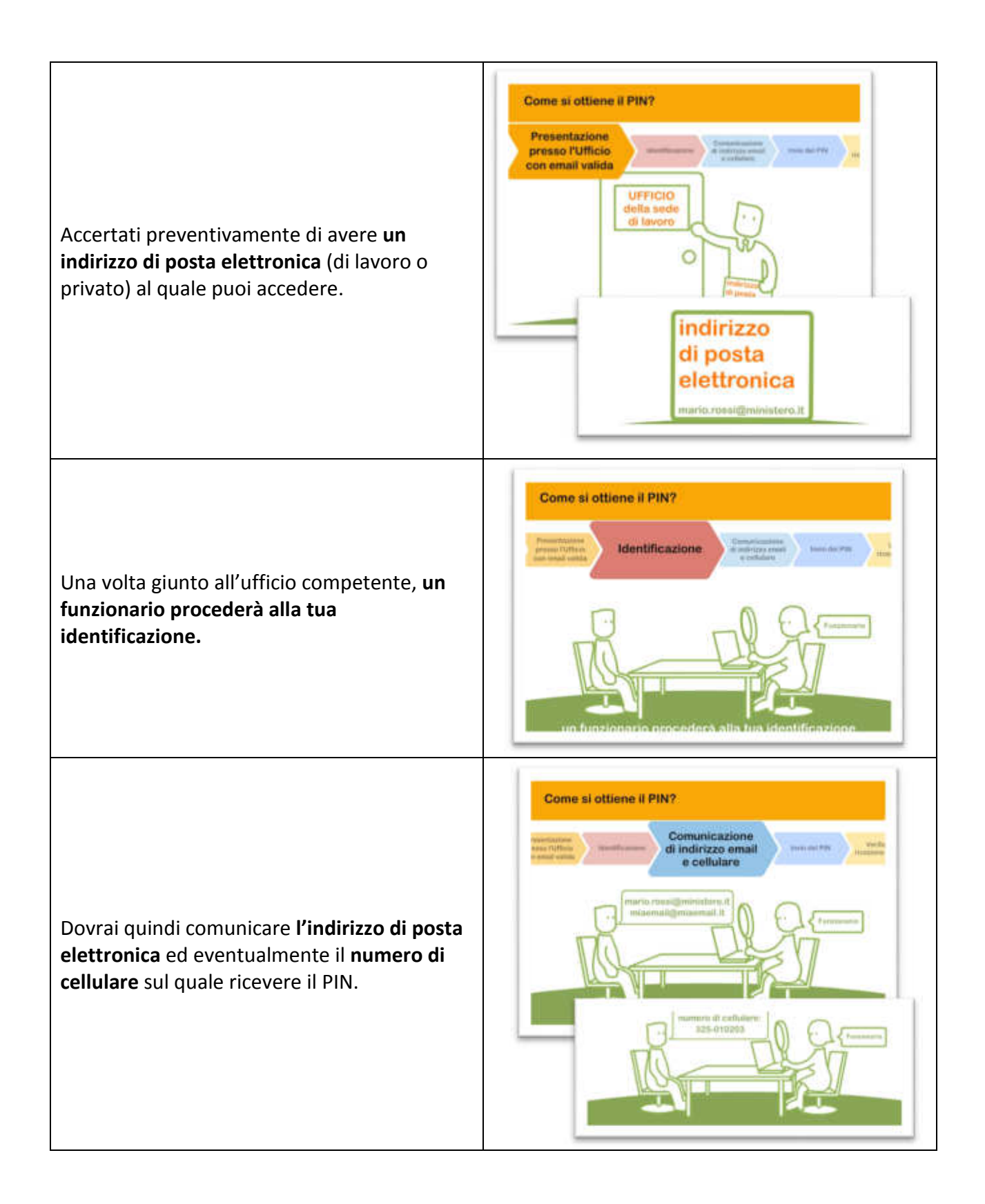

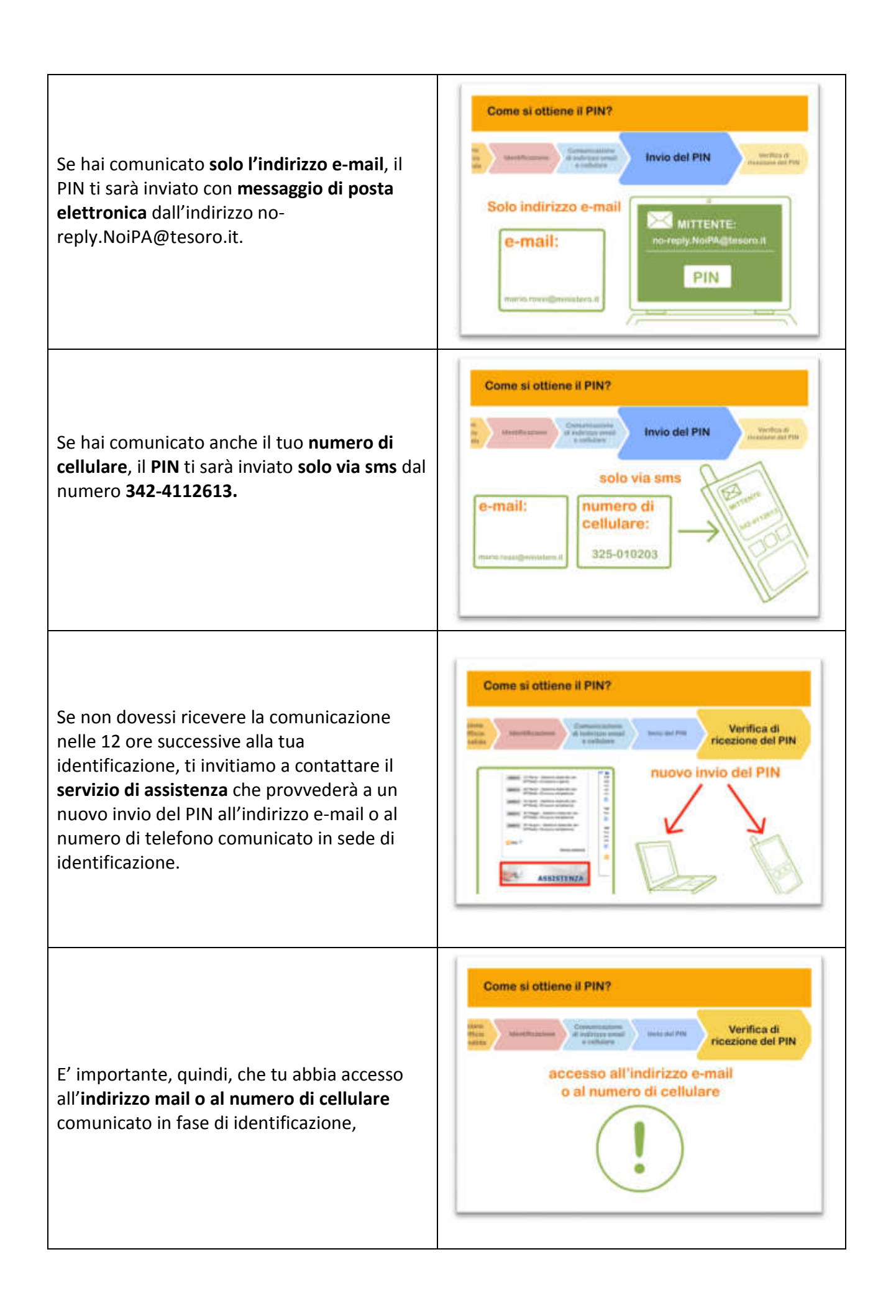

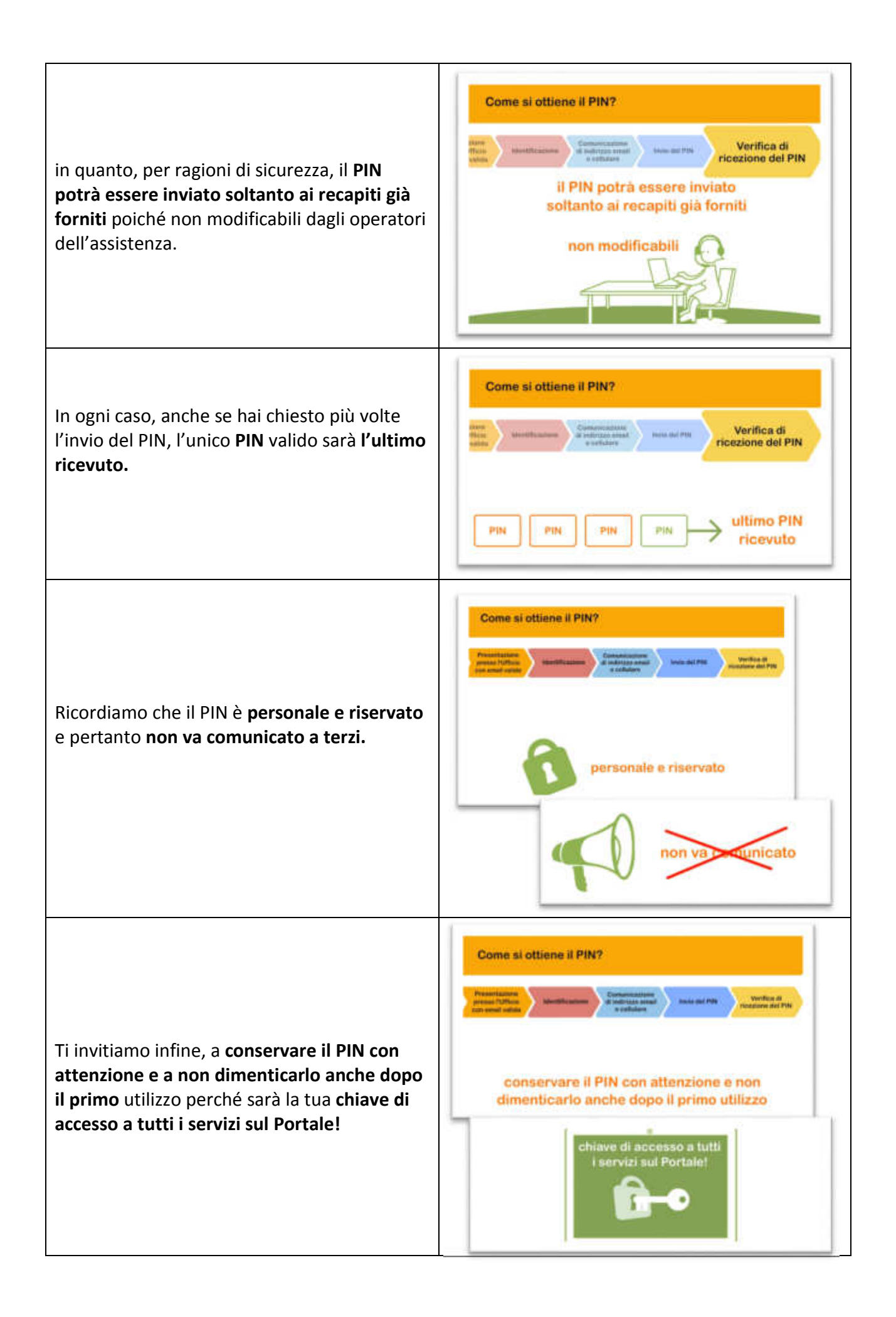